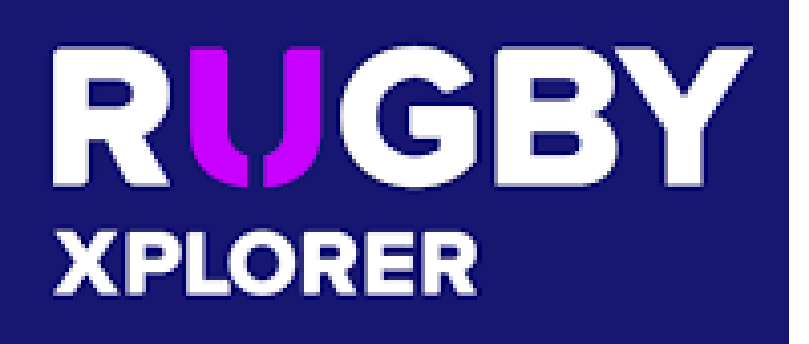

RX Reference Manual for Club Admins

Section 3 - Members

# Admin Portal

 $\frac{R \cup GBY}{x \text{Proner}}$ 

Club Admin, Westfield Shamrocks Rugby v

#### **Club Admin**

**Westfield Shamrocks Rugby** 

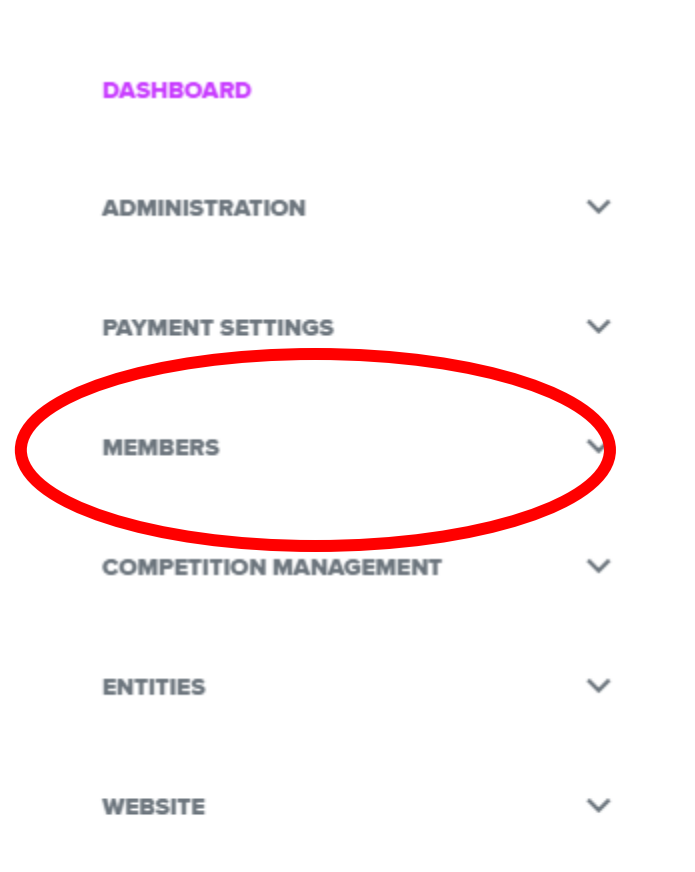

### Members Dropdown

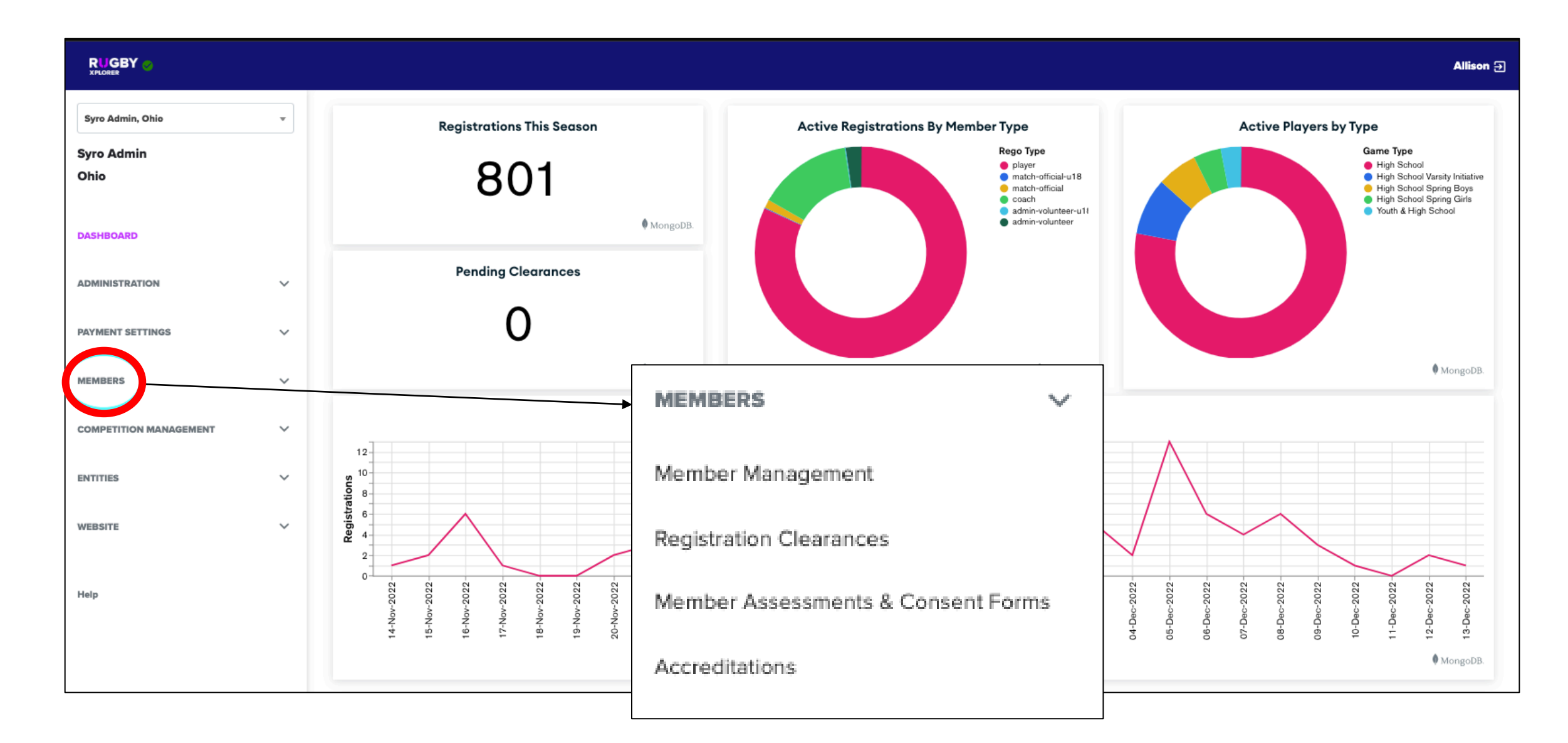

# Members: Member Management

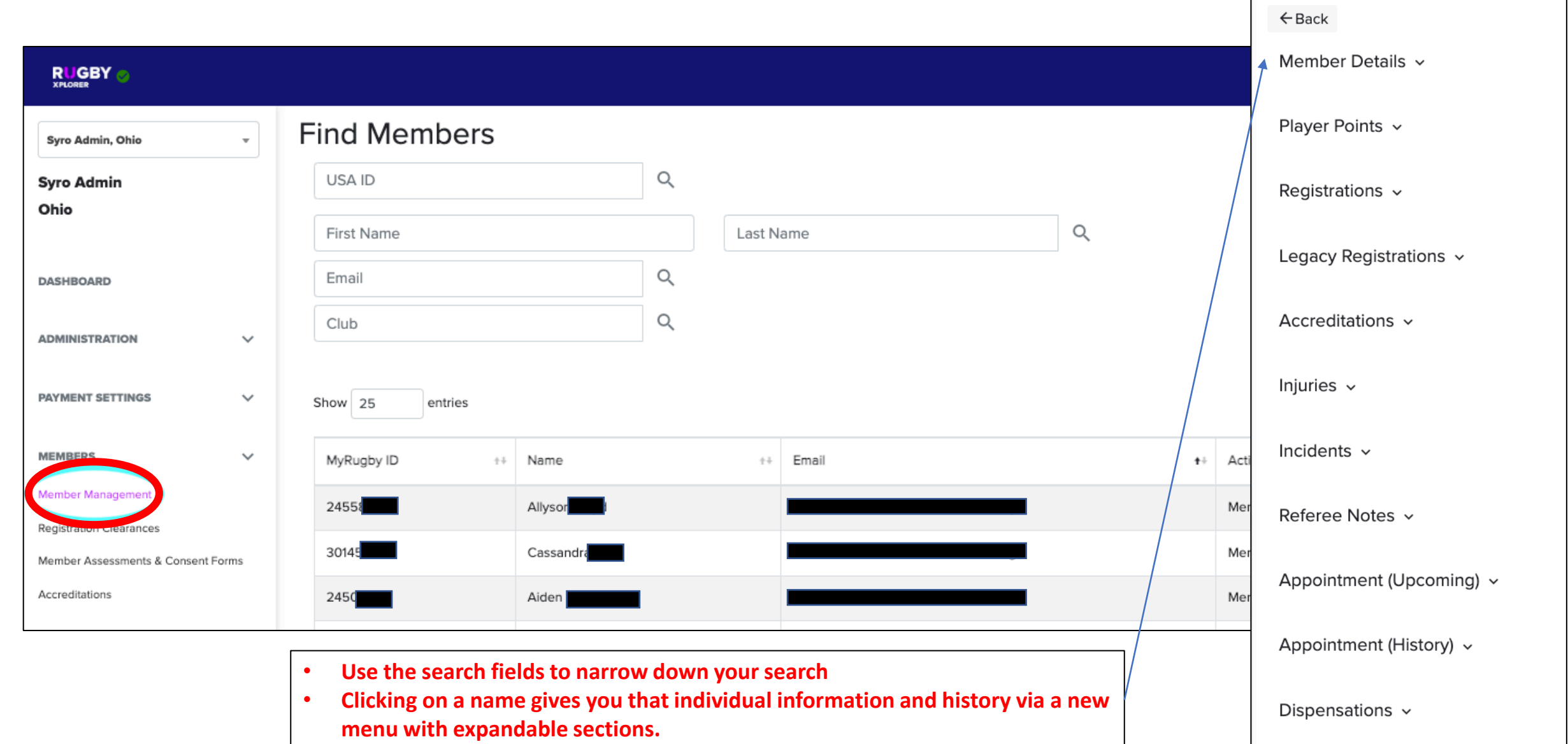

### Members: Registration Clearances

#### **These are Transfer Requests**

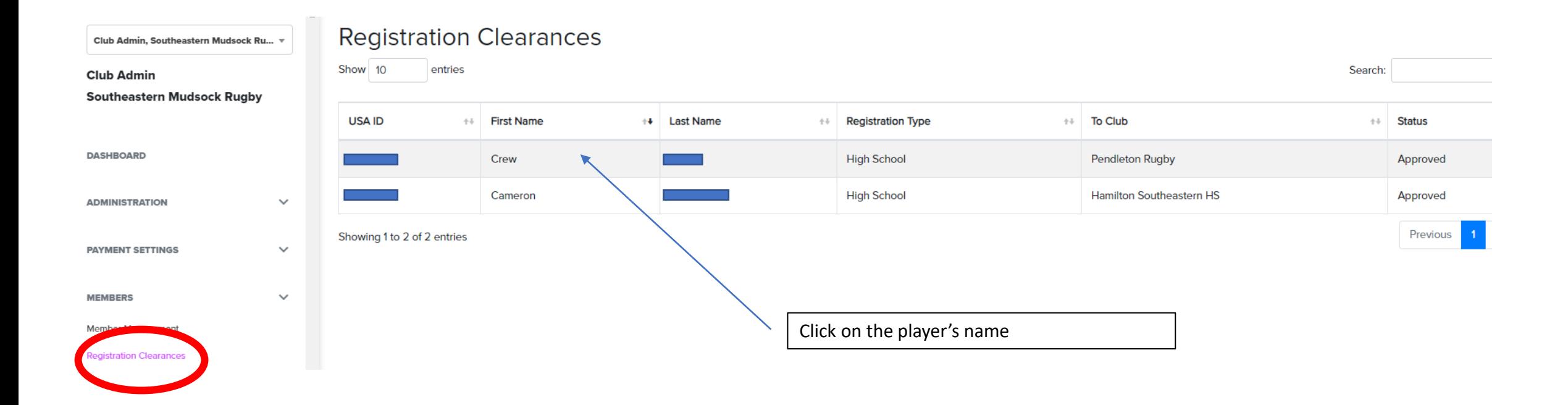

# Members: Registration Clearances

### **These are Transfer Requests**

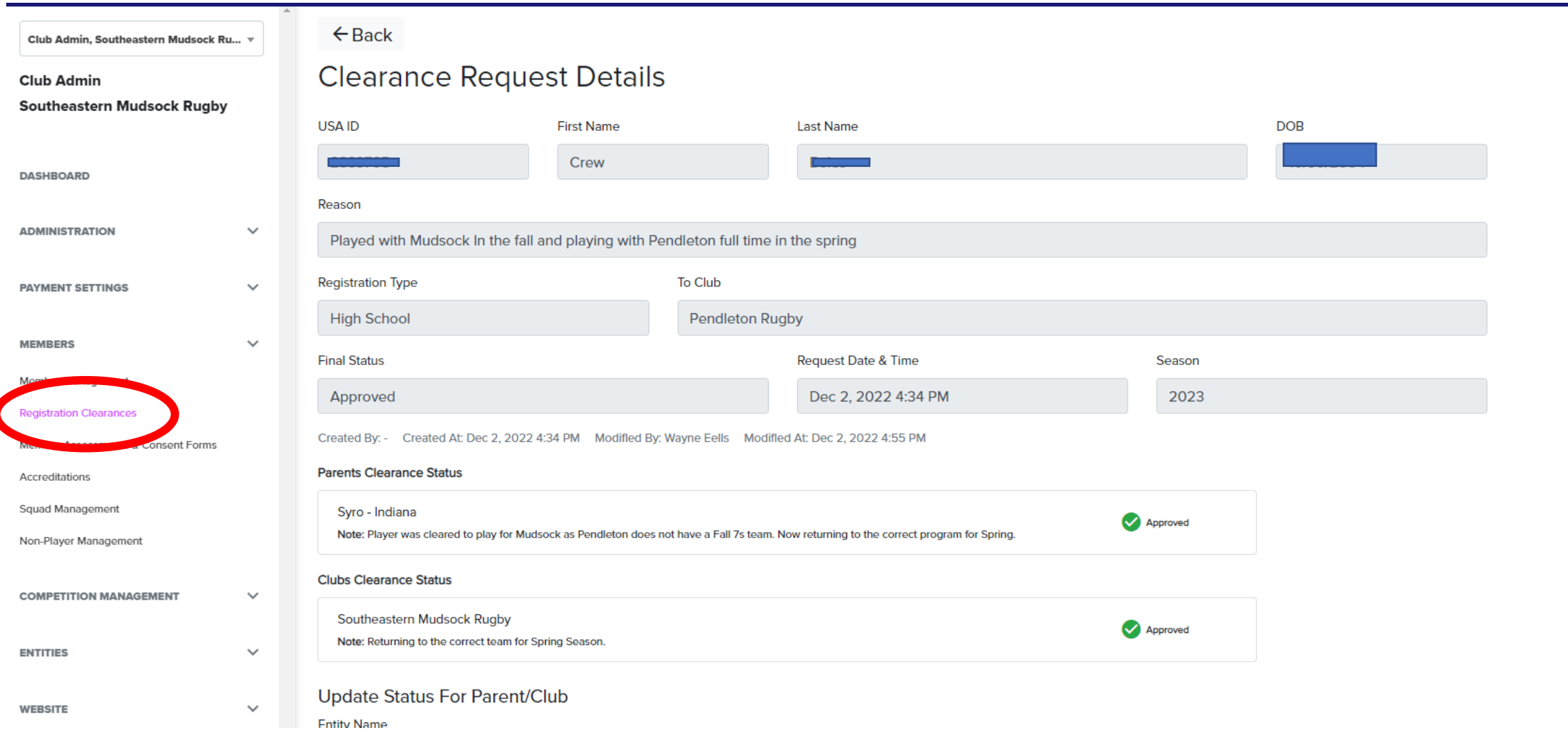

# Members: Registration Clearances Cont.

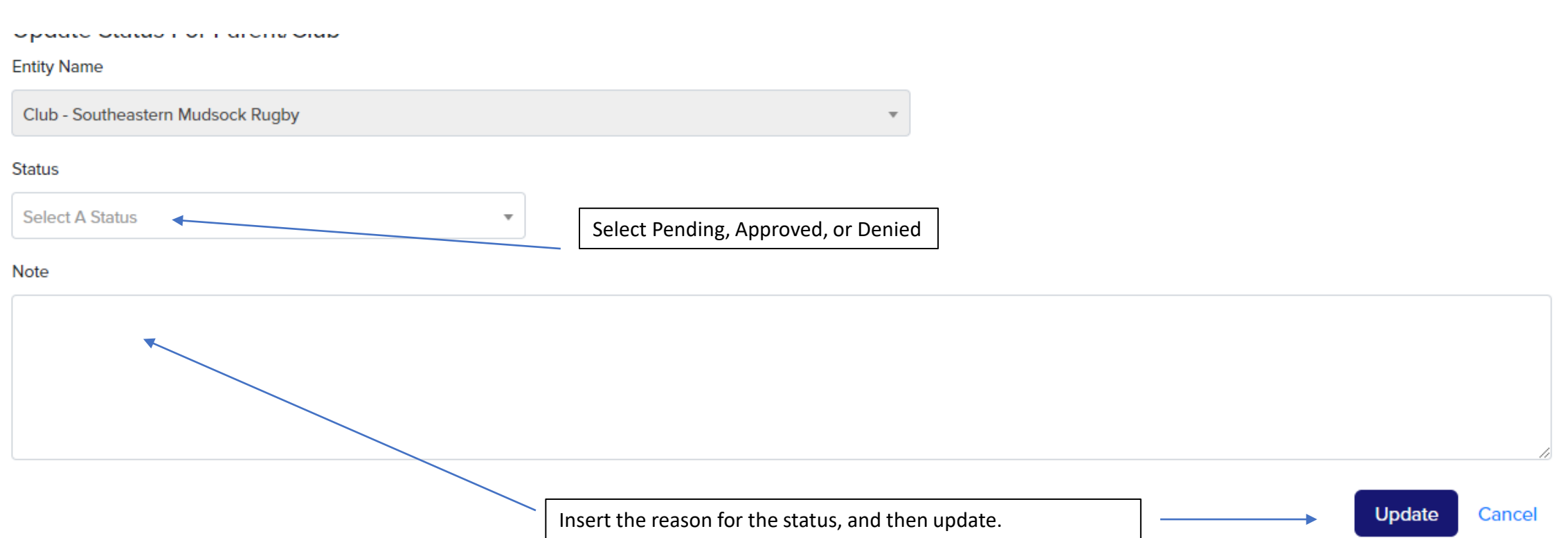

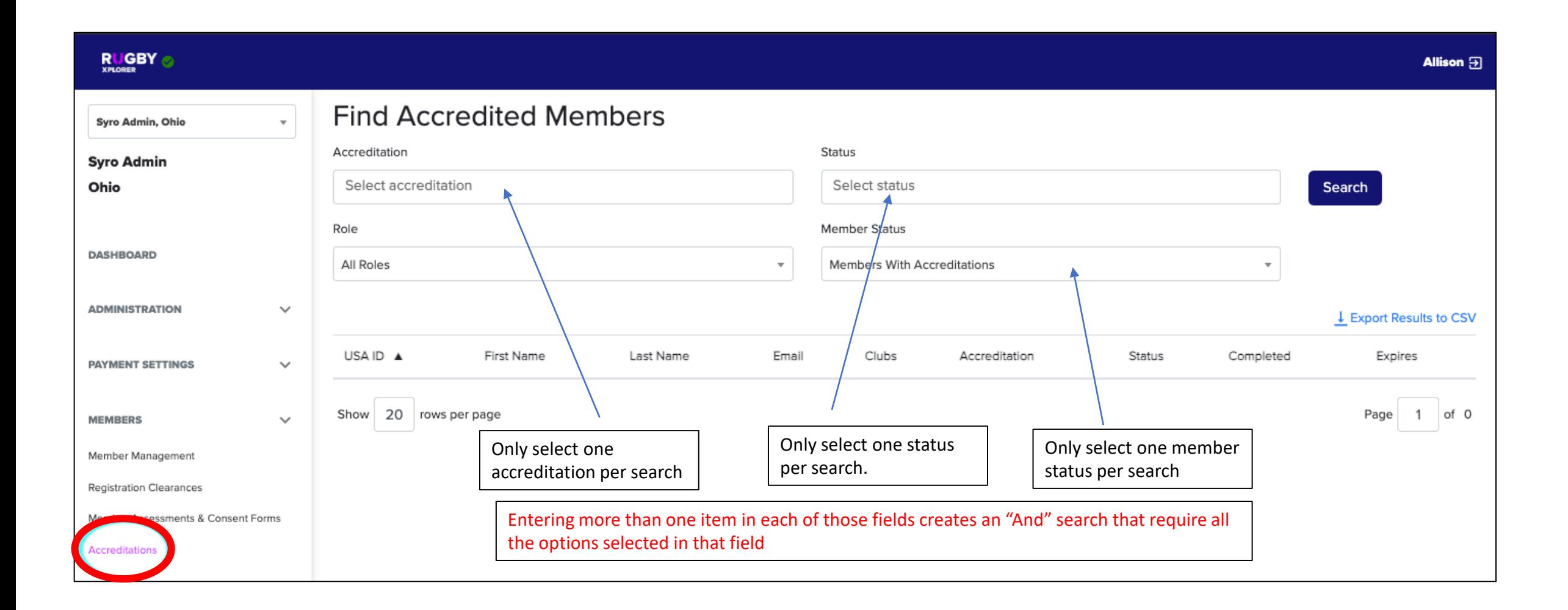

# Members: Squad Management

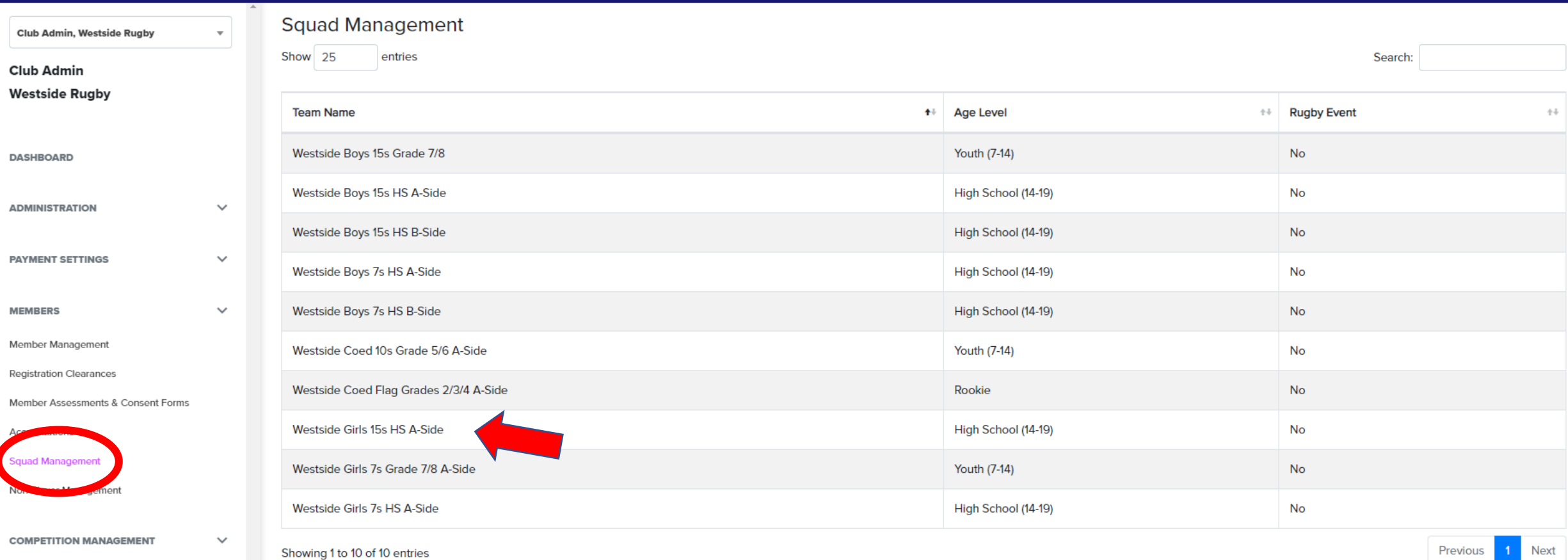

**Previous** Next

# Members: Squad Management

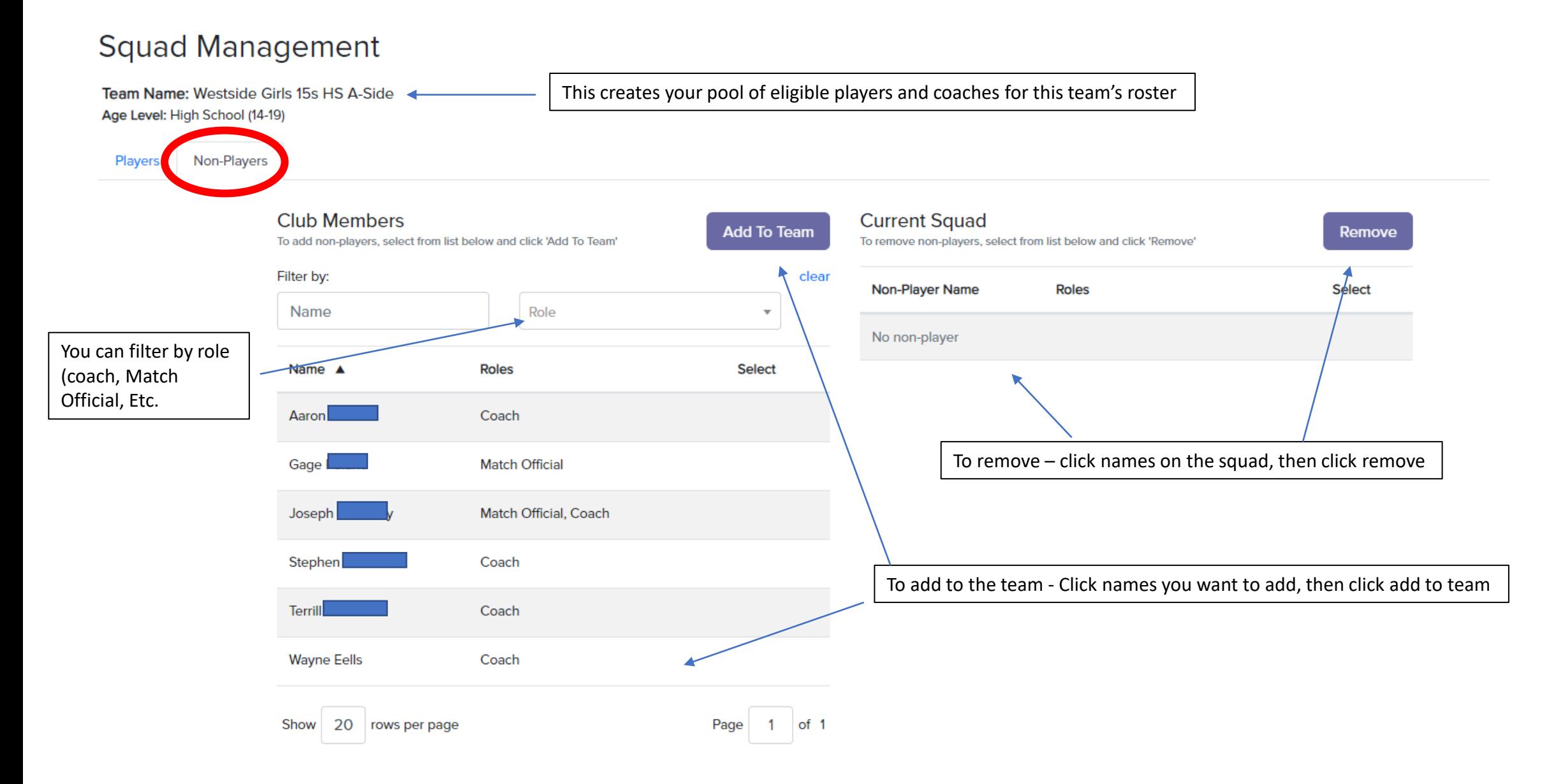

# Members: Squad Management

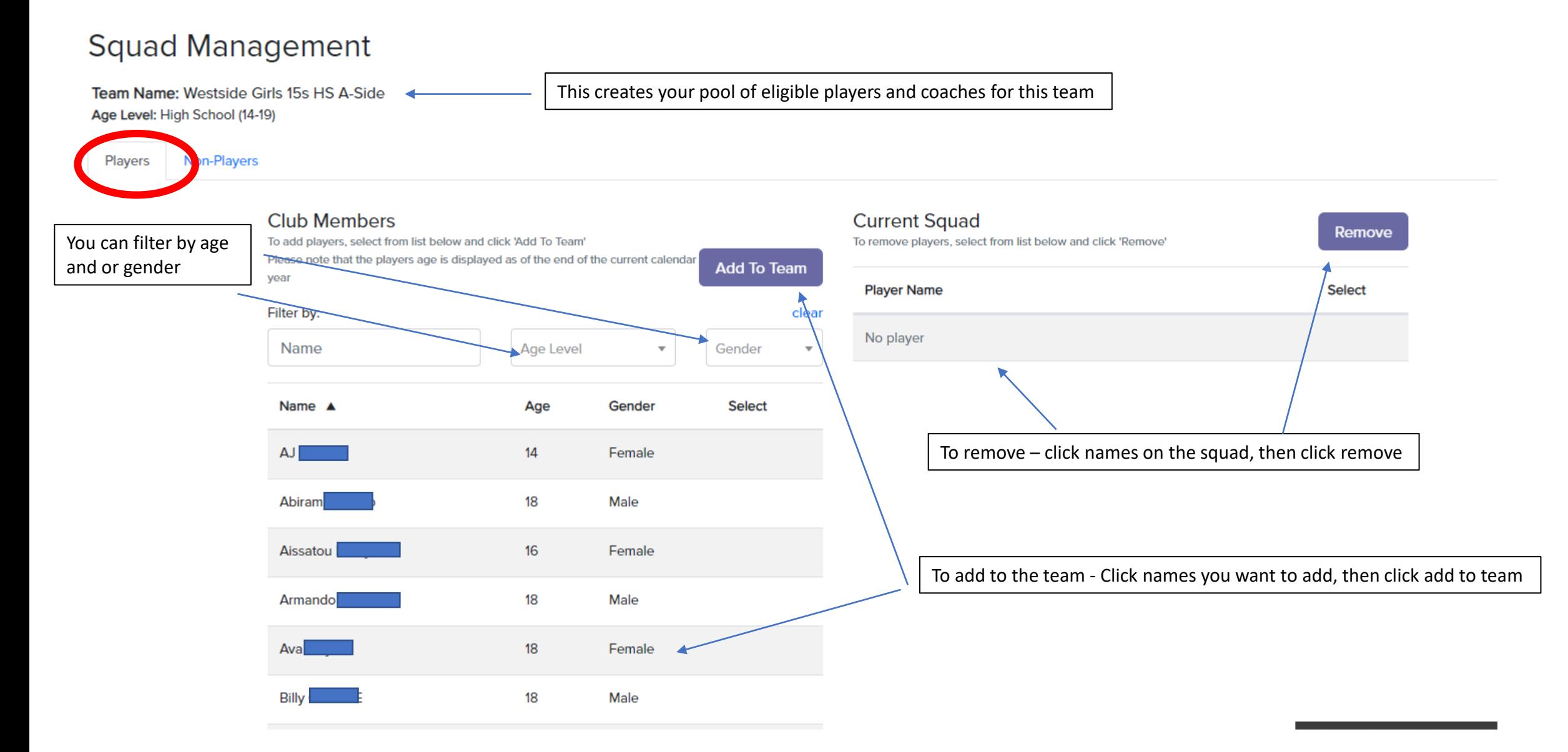

#### **Do Not Change Any Settings For People On This Page, This Is Linked To Their Registration.**

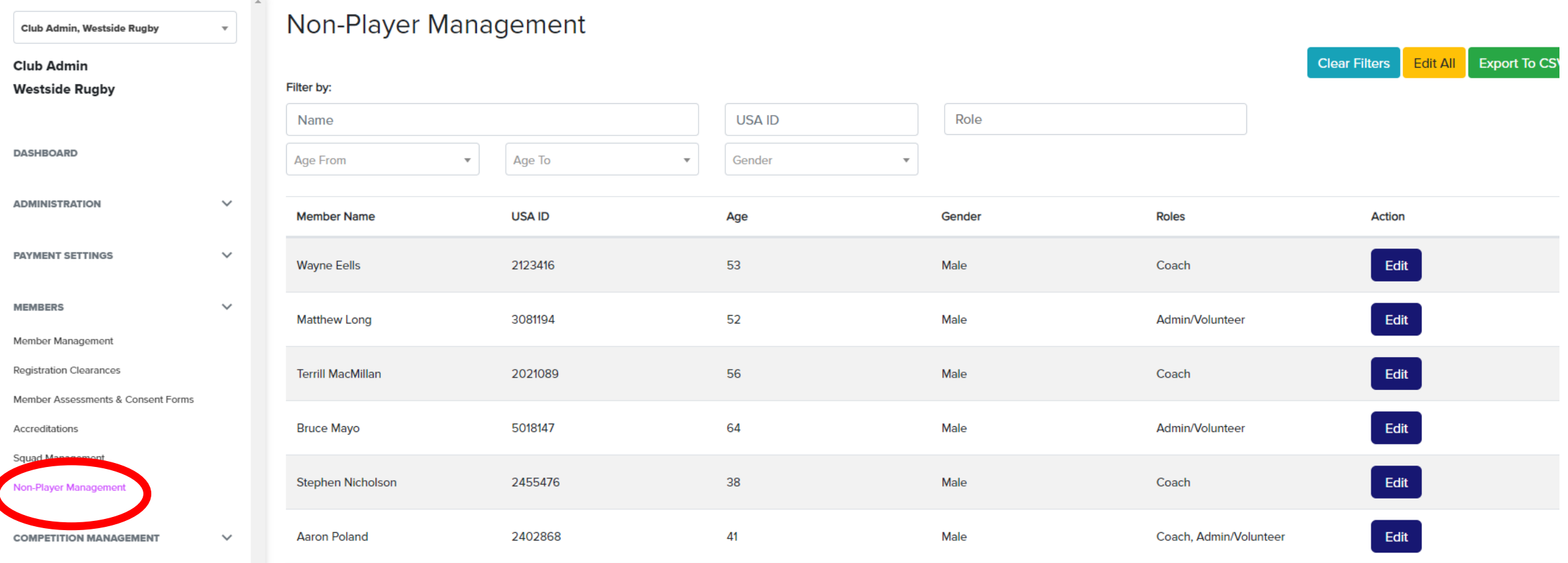